However, in order for everyone to safely use online procedures, we need a countermeasure against "Identity fraud" which would allow someone else to make a false application, and "Falsification" where a third person could rewrite your data.

> **For more information on the service and how to use it, please go to:**  $\rightarrow$

Public Certification Service for Individuals provides you with an electronic certificate to prevent "Identity fraud" or "Falsification", enabling you to make safe and secure administrative procedures online.

**Would you like to start completing online procedures conveniently with an electronic certificate provided through the Public Certification Service for Individuals ?**

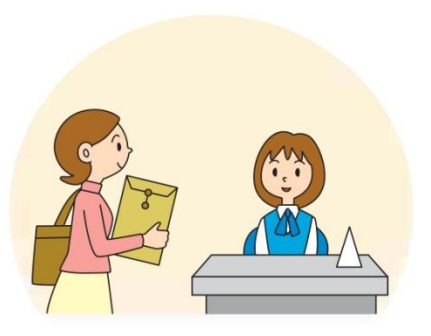

For more information on the electronic certificate, please visit<br>ur website below or enquire at your local municipal office **Individuals** get it done online. our website below or enquire at your local municipal office where you have your resident record.

**Many administrative procedures can now be easily completed through the internet. You no longer have to visit a government office to complete an administrative procedure. Use your own PC at home and** 

Please be aware there are only a limited number of electronic certificates issued per day. Please plan ahead to make an application or renew an electronic certificate.

This pamphlet is subsidized and issued as part of promoted business of Takarakuji lottery . 2012.03

検索

**Procedure Easy and Convenient**<br> **Procedure** enterprise the procedure term in the procedure of the secure term in the secure of the secure of the secure term in the secure of the secure of the secure of the secure of the

**Public Certification Service for** 

**Public Certification Service for Individuals website**

http://www.jpki.go.jp/

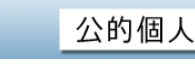

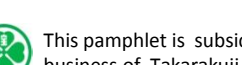

**<<Popular procedures online>> ・Online national tax return filing and Tax payment system(e-Tax)** [http://www.e-tax.nta.go.jp](http://www.e-tax.nta.go.jp/) \*Japanese version only **・Motor vehicle registration and other procedures** <http://www.oss.mlit.go.jp/portal/index.html> \*Japanese version only **・Requesting a copy of the resident record (Only available at some municipalities)**

※ Procedures available may vary depending on municipality.

# **For the Secure**

## Public Certification Service for the Procedure of the Procedure of the Procedure of the Procedure Individuals

**Public Certification Service for Individuals Designated Certification Authority**

> **Local Authorities Satellite Communications Organization**

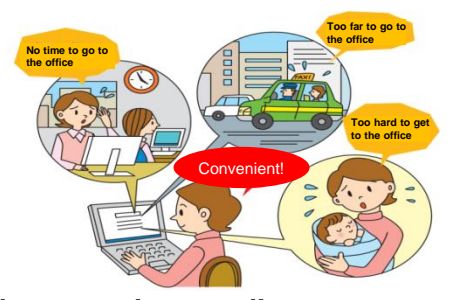

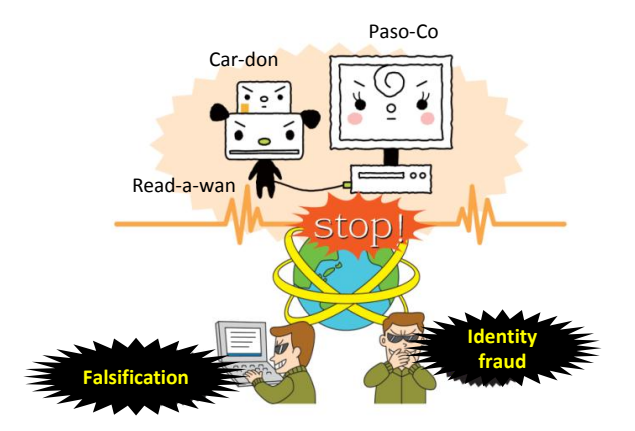

・Complied with international standards ・Difficult to forge

○ You can apply for a renewal 3 months prior to the expiry date of validity. Fee for renewal is 500yen.

○ Your electronic certificate will be invalidated even before the expiry date of validity when the following circumstances occur.

・When you make an application for invalidation of electronic certificate.

・When there are any changes of name, date of birth, residential address due to such things as moving , change of address, marriage.

○ You need to invalidate your electronic certificate when it has been or might have been lost or stolen. Please make application for invalidation at the municipal office.

○ If you need a new electronic certificate after making an application for invalidation of the old one because you lost it, please make an application for an electronic certificate at the municipal office again. Reissuing of an electronic certificate is 500 yen.

**An electronic certificate can be obtained at the municipal government office and stored on the Basic Resident Registration Card (Jyuki Card)**

> Information will be stored on the Basic Resident Registration card at the municipal office.

> > $\overline{O}$  If you make 5 consecutive attempts with the wrong password, the system will be locked and you will need to unlock it at the municipal office.

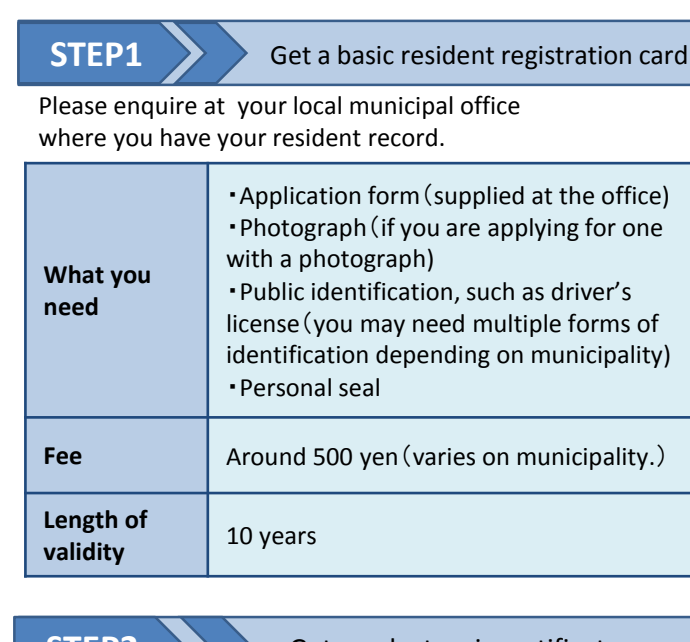

### **STEP2** >>> Get an electronic certificate

## **Reject Inappropriate Access**

# **When You Use a**

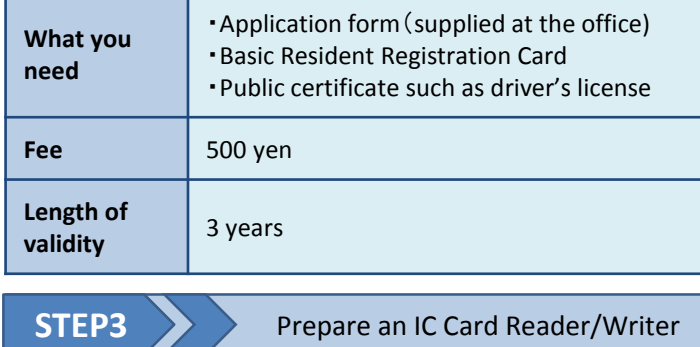

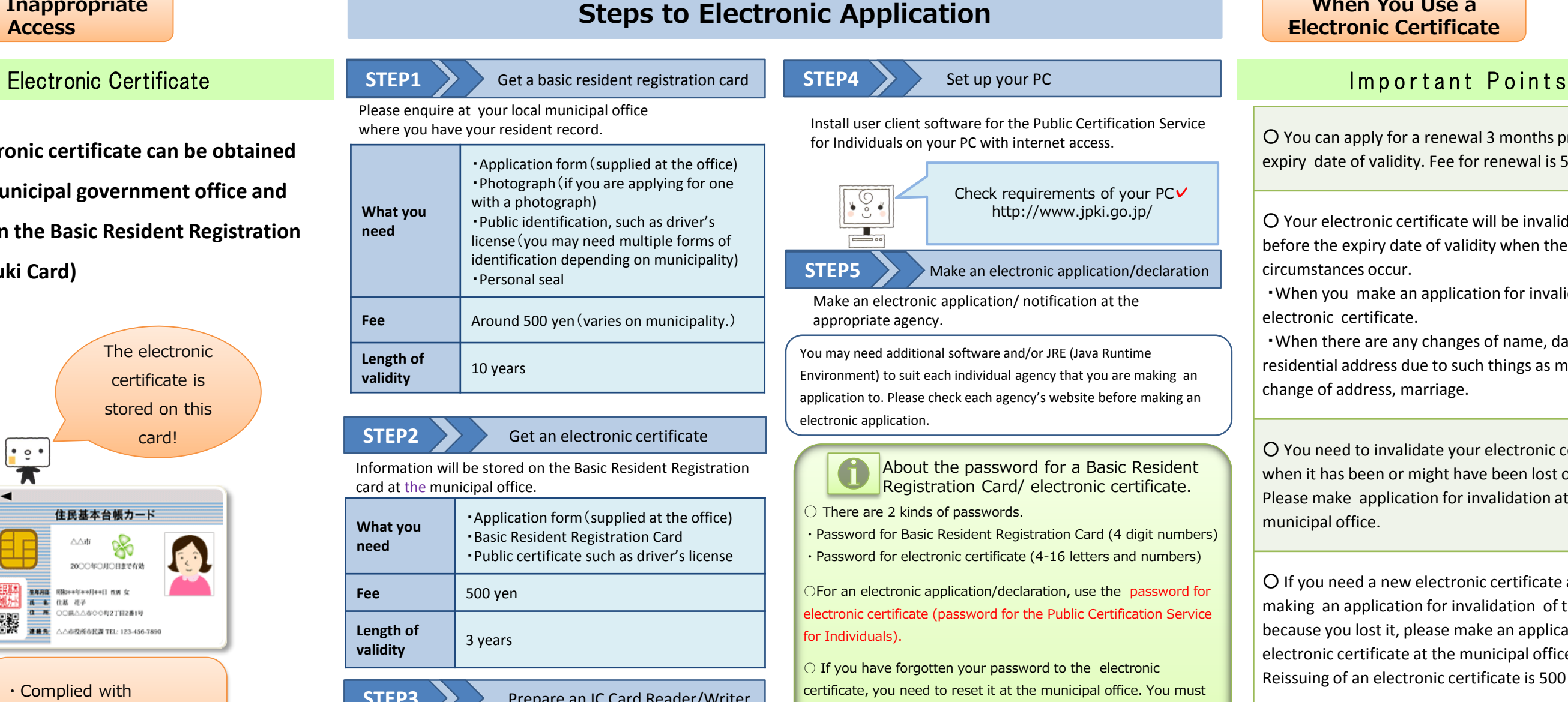

bring public identification with a photograph at the time of

resetting.

For more information on the Public Certification Service for Individuals and electronic certificates, please visit our website:<http://www.jpki.go.jp/>

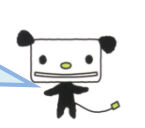

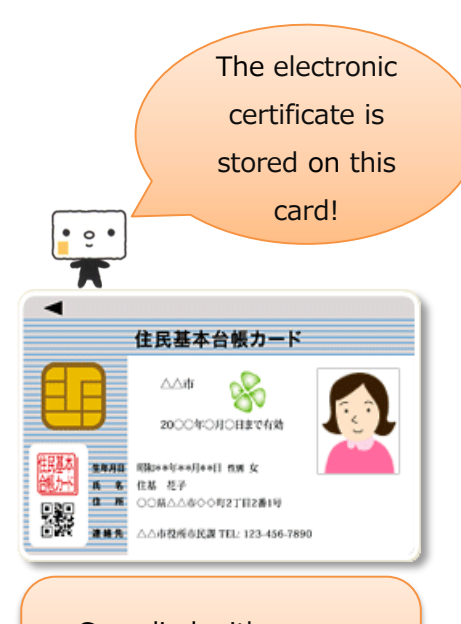

You can buy an IC card reader/writer at

electronics retail stores and electronics

manufacturers' websites.

Prepare an IC card reader/writer and install necessary drivers.